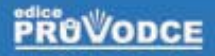

**GRADZ** 

## Lotus Notes 7<br>uživatelská příručka

### **Luboš Moravec**

- Poštovní služby aplikace Lotus Notes ٠
- Práce s dokumenty a objekty п
- Přístupová práva a zašifrování Notes aplikace
- Práce s agenty, jejich vytvoření a programovací panel
- Připojení klienta Lotus Notes k síti www

### Upozornění pro čtenáře a uživatele této knihy

Všechna práva vyhrazena. Žádná část této tištěné či elektronické knihy nesmí být reprodukována a šířena v papírové, elektronické či jiné podobě bez předchozího písemného souhlasu nakladatele. Neoprávněné užití této knihy bude trestně stíháno.

Používání elektronické verze knihy je umožněno jen osobě, která ji legálně nabyla a jen pro její osobní a vnitřní potřeby v rozsahu stanoveném autorským zákonem. Elektronická kniha je datový soubor, který lze užívat pouze v takové formě, v jaké jej lze stáhnout s portálu. Jakékoliv neoprávněné užití elektronické knihy nebo její části, spočívající např. v kopírování, úpravách, prodeji, pronajímání, půjčování, sdělování veřejnosti nebo jakémkoliv druhu obchodování nebo neobchodního šíření je zakázáno! Zejména je zakázána jakákoliv konverze datového souboru nebo extrakce části nebo celého textu, umisťování textu na servery, ze kterých je možno tento soubor dále stahovat, přitom není rozhodující, kdo takovéto sdílení umožnil. Je zakázáno sdělování údajů o uživatelském účtu jiným osobám, zasahování do technických prostředků, které chrání elektronickou knihu, případně omezují rozsah jejího užití. Uživatel také není oprávněn jakkoliv testovat, zkoušet či obcházet technické zabezpečení elektronické knihy.

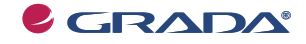

Copyright © Grada Publishing, a.s.

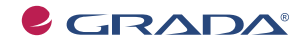

Copyright © Grada Publishing, a.s.

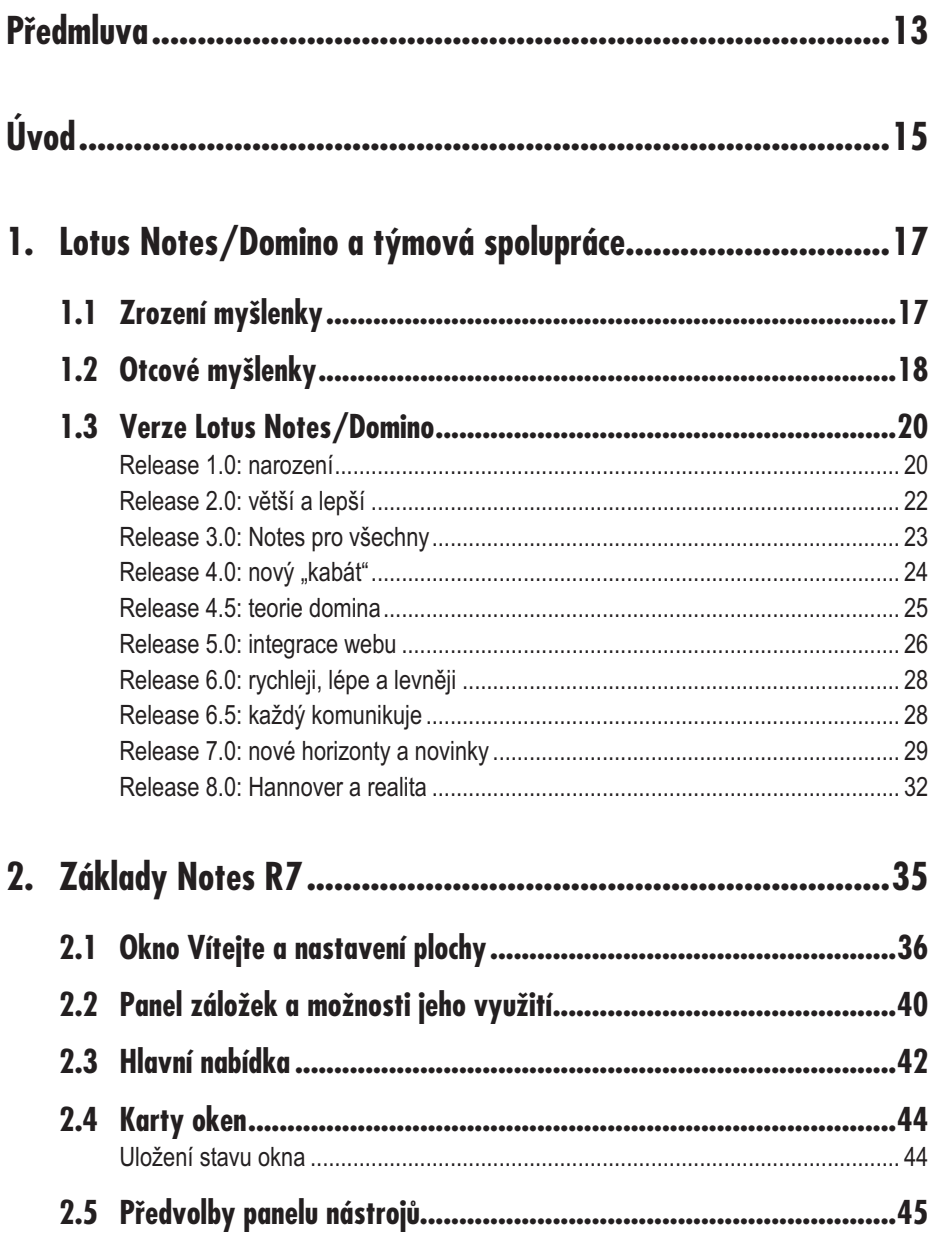

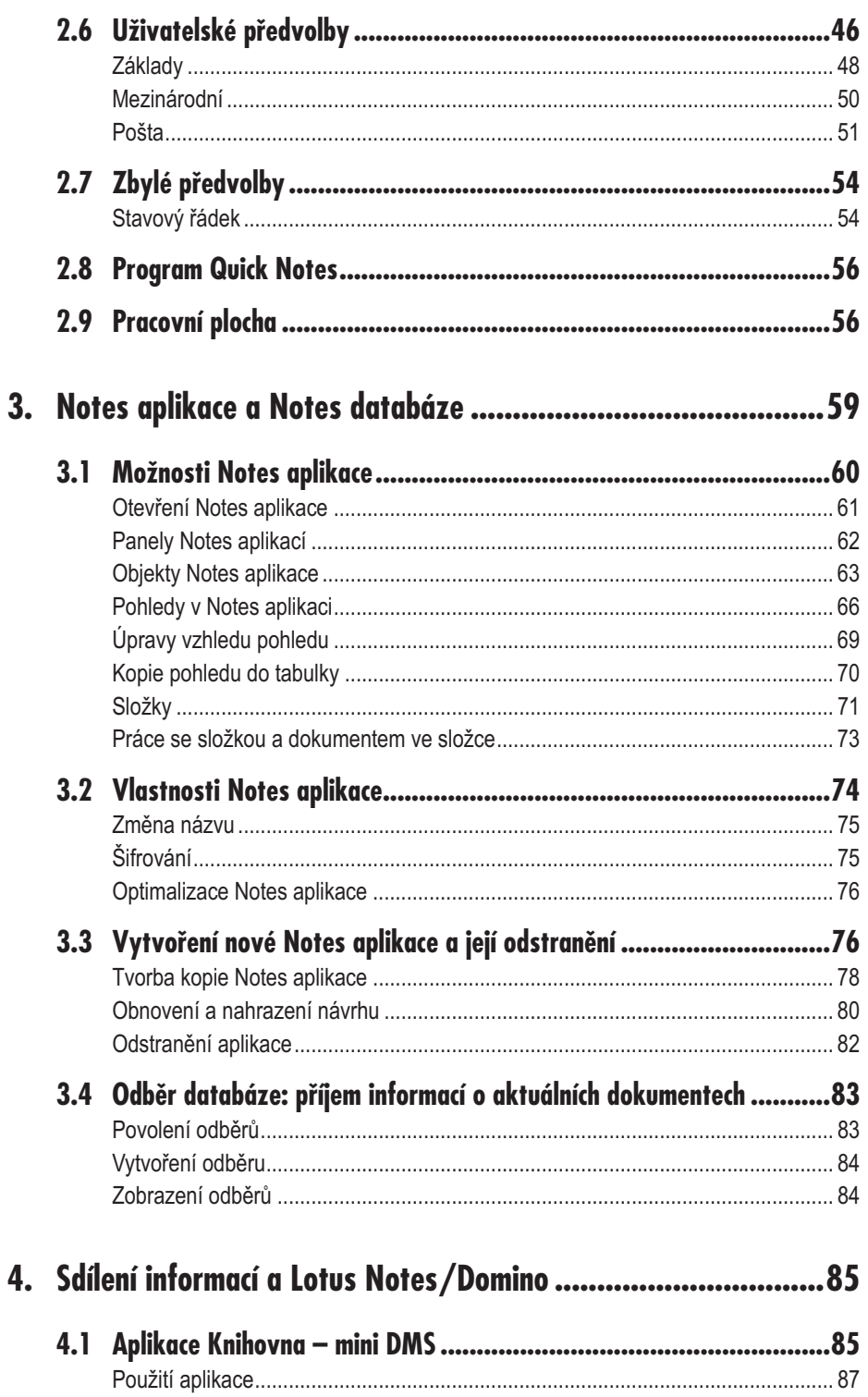

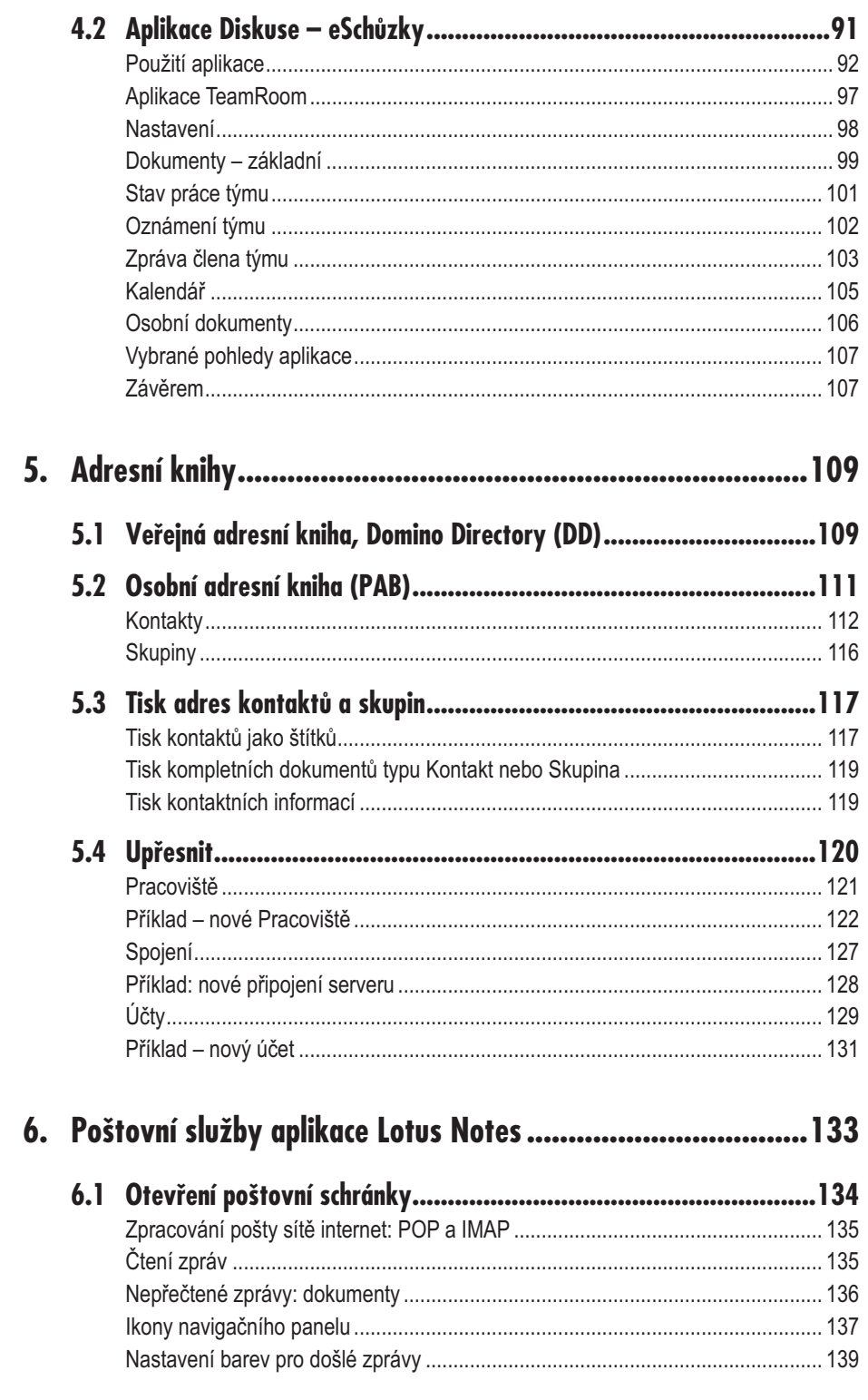

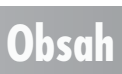

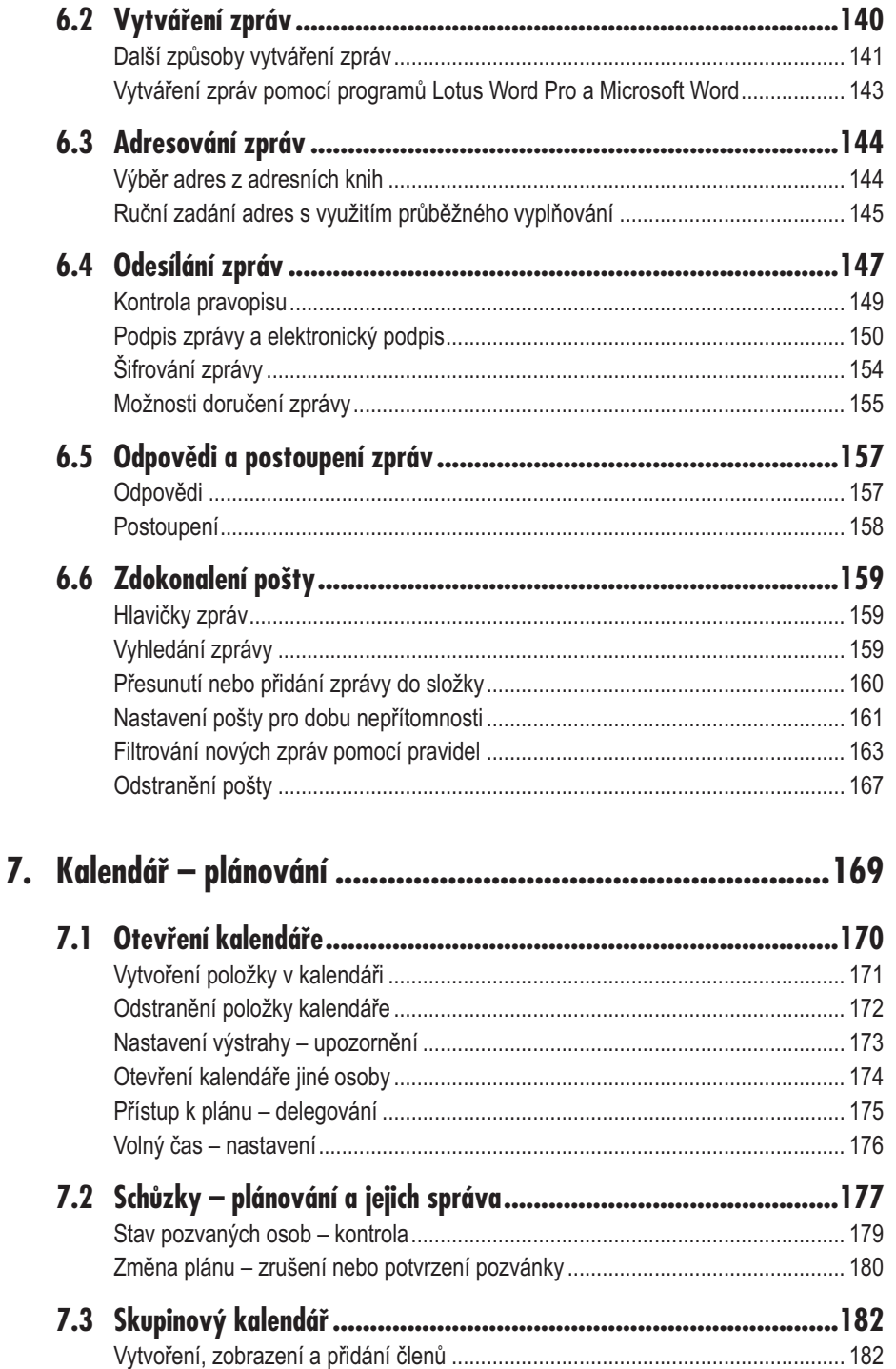

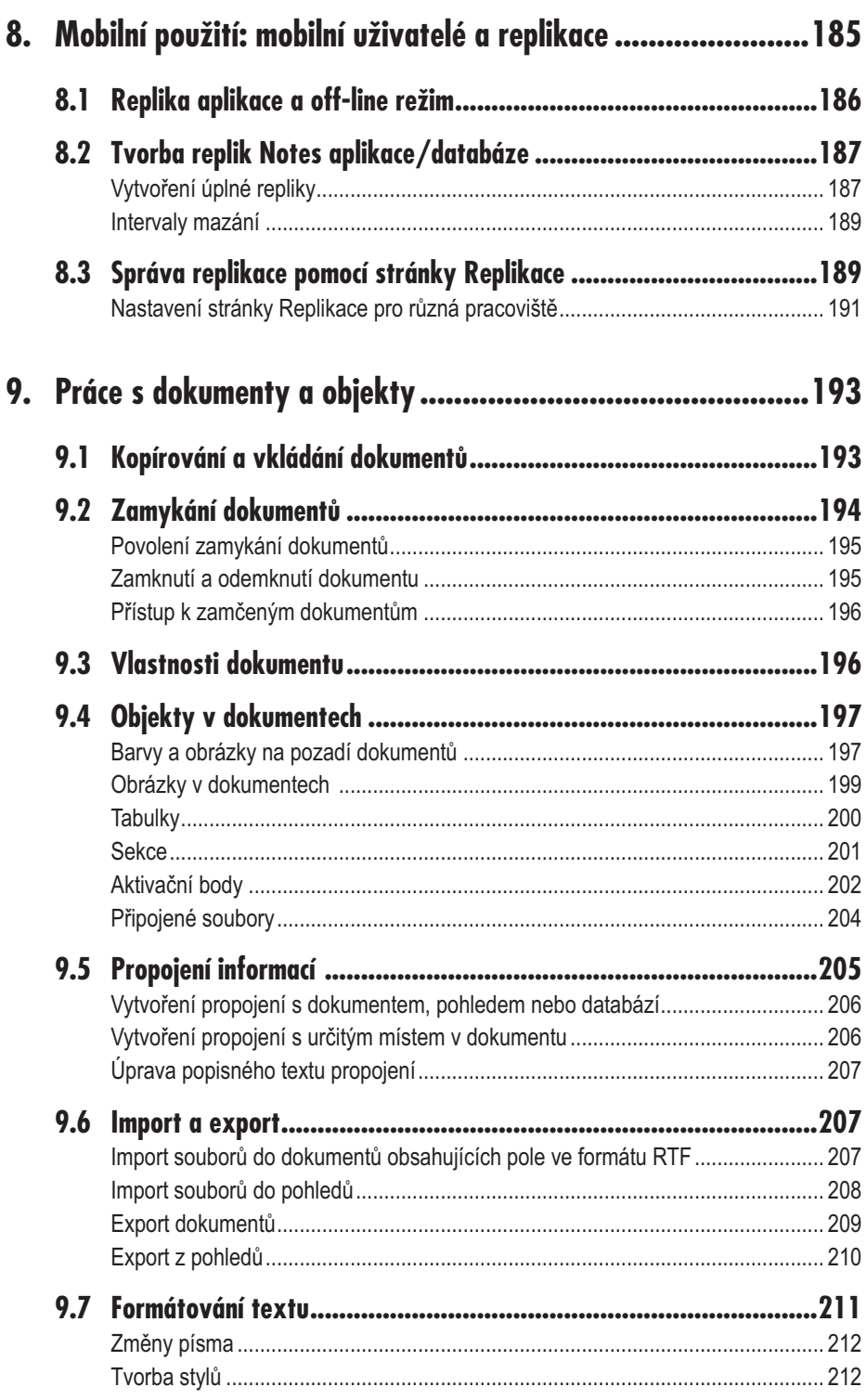

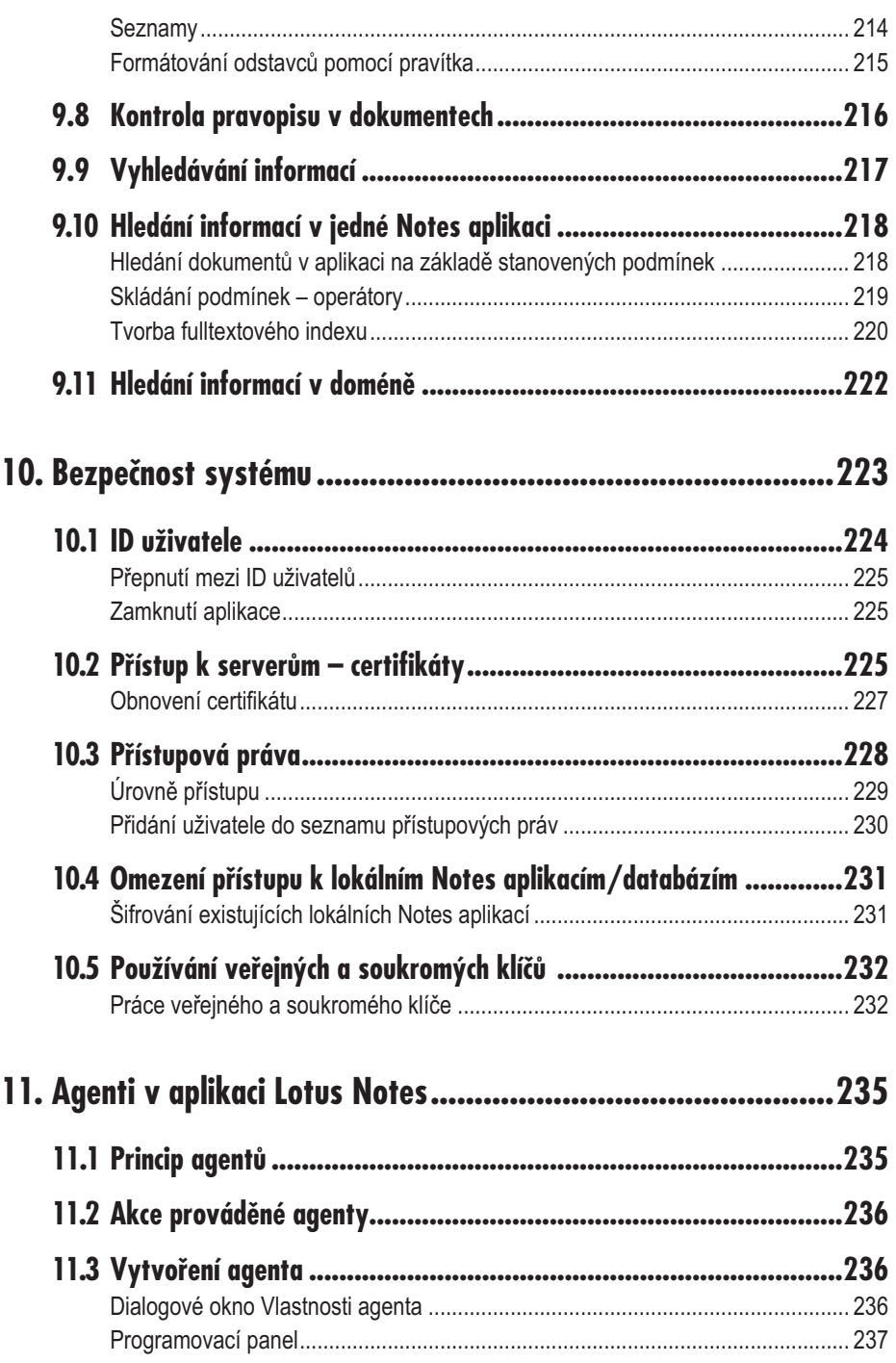

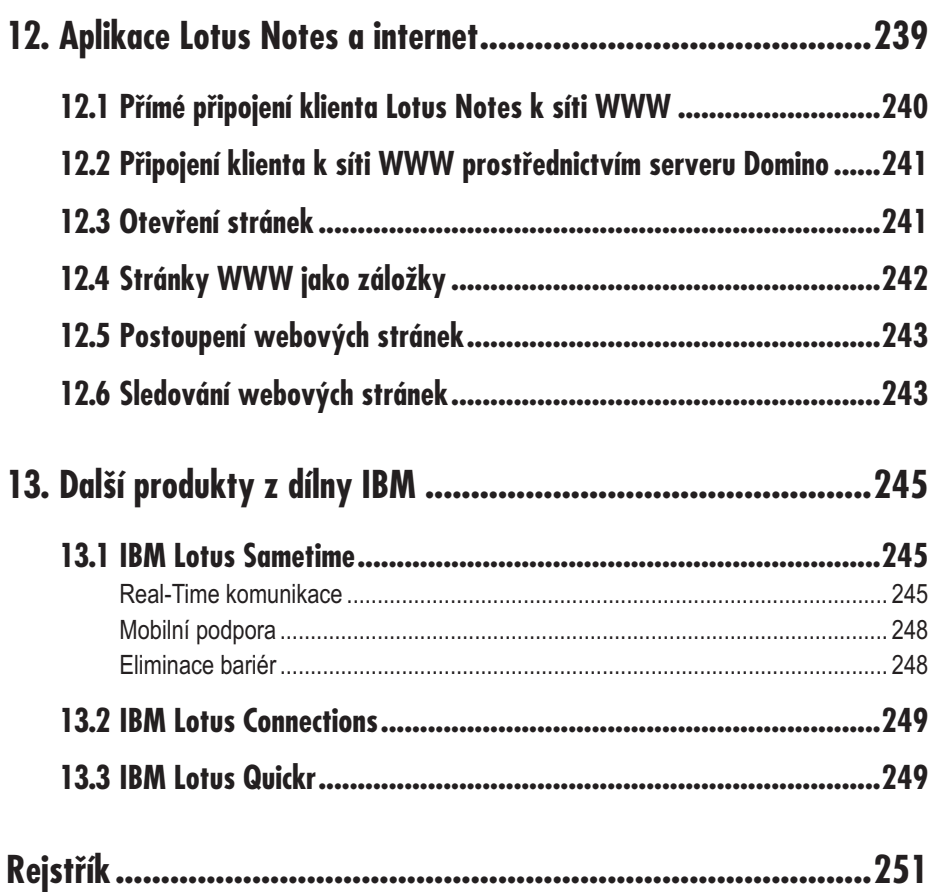

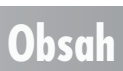

### **Předmluva**

Motto: "*Nic na světě nemá takovou sílu jako nová funkce softwaru, která přišla v pravý čas.*" *(Pro potřeby této knihy upravený výrok Viktora Huga, který to snad někdy řekl, a zřejmě trošku jinak.)*

Vážení a milí čtenáři,

jsem velmi rád, že se s vámi mám tu čest opět setkat na stránkách další knihy, která se bude věnovat aktuální verzi produktu Lotus Notes/Dominospolečnosti IBM . Jak už začíná být zvykem, píši tyto řádky o aktuální verzi Lotus Notes R7(R 7.0.x) v době, kdy už se na počítačích mnoha lidí, kteří tento software znají a jsou jeho "skalní" fandové, nachází nainstalovaná beta verze s označením R8. A tak se už nyní můžeme společně těšit, že se tato verze brzy dostane do běžného života nás uživatelů informační a komunikační techniky.

Další verze tohoto produktu na obzoru mě utvrzuje v tom, že tento produkt má za sebou nejen bohatou historii, ale před sebou také bohatou budoucnost. Stále se vyvíjí a prochází inovacemi, které naplňují výše uvedené motto.

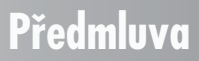

Jak už jsem psal i ve své předchozí knize, jsem rád, že se s vámi mohu rozdělit o své dlouholeté zkušenosti s produktem Lotus Notes a napomoci vám v hlubším poznání některých vlastností a nabízených funkcí tohoto produktu, který byl ve verzi R7 představen už v měsíci srpnu roku 2005 a dnes ho používáme běžně na našich počítačových stanicích ve verzi R 7.0.x v anglické, ale i české jazykové mutaci. První velkou novinkou verze R7 (přesně R 7.0.2) je, že tato verze se nabízí i uživatelům platformy Mac OS X(10.4 Tiger).

Těm, kterým budou sloužit stránky této knihy k prvnímu seznámení s aplikací Lotus Notes, bych doporučil, aby si knihu otevřeli vždy současně se samotným programem a věci, o kterých si budou číst, zároveň zkoušeli na svých počítačích, a naopak, když si nebudou vědět rady, mohou okamžitě nalistovat danou problematiku v knize a poradit se.

Pro zkušenější čtenáře, kteří už znají a používali nebo používají předchozí verze programu Lotus Notes(R5, R6, R6.5 a nebo dokonce i R7), by kniha měla sloužit jako zdroj ucelených a přehledně sepsaných informací o nových nebo důležitých vlastnostech a možnostech této verze, které mohou být rozšířeny a obohaceny dalšími produkty ze "stáje" společnosti IBM .

Pojďme tedy společně otočit list a já vám popřeji, abyste na dalších stránkách našli podporu pro jakékoliv své potřeby, a také odpovědi na otázky, které vás mohou při práci v prostředí klienta Lotus Notes napadnout.

Pokud byste někdy v budoucnu potřebovali nějakou další informaci, radu, pomoc, nebo chtěli zakoupit nějaký software firmy IBMči jiného výrobce, můžete se se mnou spojit na těchto e-mailových adresách: *lubos.moravec@tempestczech.cz*, *lmoravec@hotmail.com* nebo navštívit stránky firmy TEMPEST a TEMPEST CZECH(*http://www.tempest.eu*).

### **Poděkování**

Zde bych velmi rád poděkoval všem, především však kolegům ve společnosti TEMPEST CZECH s.r.o. a TEMPEST a.s., kteří mě podpořili, ať už přímo nebo nepřímo, při psaní této knihy.

Za to, že nyní držíme tuto knihu v rukách, patří velký dík společnosti AVNET a především kolegyni Marušce Kučerové, která se mnou spolupracovala na částech textů, a kolegovi Petrovi Zátkovi, který se velkou měrou podílel na komunikaci možnosti vzniku této knihy.

Děkuji také svým nejbližším a hlavně Zuzce, kteří měli pochopení pro probdělé noci a pracovní víkendy.

Všem vám patří moje díky!

Luboš M.

## **Úvod**

**Otázka**: Co znamená, když někdo řekne: "My používáme prostředí Lotus Notes. "

Společnost IBM má svoje produkty rozdělené do tzv. "brands" ("druhů" neboli "značek"), a jednou z těchto značek je i **Lotus**. Celé názvy dvou základních produktů v tomto "brandu" jsou **IBM Lotus Notes** a **IBM Lotus Domino**, které společně tvoří technologii typu klient/server.

Klientem je aplikace IBM Lotus Notes (dále také Notes klient) a serverem je aplikace IBM Lotus Domino (dále pouze Domino server). Domino server je aplikace, která nabízí své služby aplikaci Notes klient. Na serveru jsou obvykle uloženy a provozovány Notes aplikace (například poštovní schránkyuživatelů nebo workflow aplikace na schvalování došlých faktur), k nimž uživatel přistupuje pomocí klienta Notes, který umožňuje s těmito aplikacemi uživateli komunikovat a pracovat.

Přístup z klienta do aplikace na serveru je možný buď pomocí nativního komunikačního protokolu Notes Remote Procedure Call (NRPC ), nebo pomocí dalších internetových protokolů (HTTP, HTTPs, IMAP, POP3...). Nativní protokol NRPC je standardně využit i pro vzájemnou komunikaci mezi Domino servery.

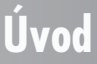

**Lotus Notes klient**: mezi jeho standardní základní funkce, které nabízí uživateli po instalaci, patří zabezpečení komunikace, uložení, zpracování a sdílení informací pomocí elektronické pošty (e-mail), kalendáře (osobního a skupinových), možnosti plánovat aktivity a rezervovat zdroje, využívat služby adresáře kontaktů, sdílet dokumenty (MS Word, Excel…) v rámci jednoduchých úložišť dokumentů a využití dalších podobných funkcí, které jsou jeho součástí nebo součástí prostředí technologie klient/server. Nespornou a obrovskou výhodou Notes klienta je možnost dostatečně snadno a rychle rozšiřovat tuto základní množinu Notes aplikací o další aplikace, které si vytvoříte sami nebo vám je dodá třetí strana.

**Lotus Domino server**: jde o robustní aplikační, databázový, webový, poštovní server. Na něm jsou umístěny Notes aplikace, na které přistupují uživatelé pomocí Notes klienta nebo pomocí jiných klientů. Příkladem jiného klienta je webový prohlížeč MS Internet Explorer, Mozilla Firefox a další. Notes aplikace na Domino serveru jsou zároveň aktivní databáze, které se dobře hodí pro správu elektronických dokumentů. Domino server je serverem i mnoha dalších internetových služeb (HTTP, IMAP, POP3, LDAP, NNTP...) a podporuje mnoho dalších otevřených standardů (HTML/XHTML, XML, Java...).

Celé prostředí Lotus Notes/Domino je distribuovaným systémem. Jedna aplikace může být uložena na více serverech. Aktualizace změn informací mezi stejnými aplikacemi na různých serverech se provádí pomocí synchronizace mezi servery, která je zabezpečena službou nazvanou replikace.

Velký důraz v tomto prostředí klient/server je kladen na bezpečnost a zabezpečení informací proti jejich zneužití neoprávněnou osobou nebo třetím systémem. Této problematice se budeme věnovat ve speciální kapitole. Přesto bychom si zde stručně měli říct, že celý systém bezpečnosti je postaven na tzv. ID souborech. Tyto soubory obsahují certifikáty pro přístup na server nebo servery, klíče pro digitální podpis, šifrování a dešifrování informací a další citlivé informace. Díky ID souborům a hierarchické architektuře prostředí je zabezpečení několikaúrovňové a je podobné prostředí vícevrstvých sítí, které propustí jen to, co může být propuštěno.

### **Úvod**

# **1.**

## **Lotus Notes/Domino a týmová spolupráce**

Když konstatujeme, že Lotus Notes byly u samotného počátku historie "working together", myslím, že se vůbec nespleteme a hned v následujících řádcích této kapitoly si toto tvrzení společně dokážeme. V příštím roce oslaví program Lotus Notes vlastně takové malé kulaté výročí. Ano, bude to už pětatřicet let od vytvoření produktu, na němž jsou založeny.

### **1.1 Zrození myšlenky**

Prvotní ideu programu Lotus Notesa obecně produktů podporujících týmovou spolupráci můžeme nalézt na University of Illinois v Computer-Based Education Research Laboratory (CERL). Právě tam v roce 1973 vznikl program s názvem PLATO Notes. Jedinou funkcí této aplikace bylo označit chybovou zprávu (chybové hlášení) uživatelským ID, časem a vytvořením zabezpečeného souboru, aby ho jiní uživatelé nemohli vymazat. Zaměstnanci servisního oddělení měli za úkol řešit oznámené chybové zprávy, odpovídat na ně. Šlo o jeden z prvních typů zabezpečené komunikace mezi uživateli.

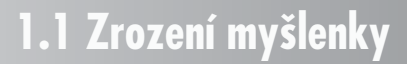

PLATO Notes byl tedy produkt, který zabezpečoval evidenci problémů a bezpečnou komunikaci mezi jeho uživateli (sdílení informací).

V roce 1976 došlo k uvolnění nové verze tohoto produktu pod názvem **PLATO Group Notes**. Tato verze vycházela z konceptu programu PLATO Notesa byla rozšířena o uživatelské odezvy.

V této verzi systém umožňoval:

- Vytvořit privátní soubory s poznámkami.
- Soubory kategorizovat podle předmětu poznámky.
- Vytvořit seznam přístupových práv k poznámkám.
- Přečíst si všechny poznámky a do určitého času na ně odpovědět.
- Vytvořit anonymní poznámky.
- Vytvořit komentáře k dokumentům.
- Spojit soubory s jinými systémy PLATO.
- Využít prostředí pro týmové hraní her.

V tomto tvaru byl program populární ve světe mainframe systémů po celá sedmdesátá léta, až do roku 1980.

**<sup>P</sup>oznámka**

*Víte, co znamená zkratka IBM ?* **International Business Machine** *. Celým jménem je to International Business Machines Corporation, také známá pod přezdívkou* **Big Blue***.*

V roce 1980 přišla firma IBM se svým prvním osobním počítačem (Personal Computer – PC) a v roce 1982 firma Microsoft s operačním systémem MS-DOS . Mainframe architektura se začínala stávat méně a méně efektivní. Program PLATO Group Notes se ovšem stal základem pro mnoho jiných softwarových produktů typu "workgroup".

### **1.2 Otcové myšlenky**

Na operačním systému PLATO pracovali v CERLv sedmdesátých letech pánové Ray Ozzie, Tim Halvorsen a Len Kawell. Společně byli přesvědčeni, že budoucnost v oblasti ICT(informačních a komunikačních technologií) spočívá v komunikaci, sdílení informací a znalostí lidí v reálném čase.

Tim Halvorsen a Len Kawell využili své zkušenosti z CERLa stali se pionýry šířícími program PLATO Notes v Digital Equipment Corporation.

Ve stejné době pracoval Ray Ozzie nezávisle na nabídce vytvořit program Notes na platformě PC. V počátečním stádiu měl Ray potíže se získáním finančních prostředků pro svojí myšlenku. V té době se na scéně ovšem objevuje Mitch Kapor, zakladatel firmy Lotus Development Corporation, který cítí v idejích Raye Ozziho budoucnost. Mitch Rayovým nápadům uvěřil a byl ochoten investovat peníze firmy Lotus na rozvoj Ozzieho představ a financovat tedy vývoj programu Notes.

### **1. Lotus Notes/Domino a týmová spolupráce**

**<sup>P</sup>oznámk<sup>a</sup>**

Kaporova obchodní zkušenost, kreativita a ochota byly tím, co umožnilo převést Ozziho vize do reality.

*Tipnete si, kde dnes pracuje Ray Ozzie, o kterém se mluví jako o otci dnešních Lotus Notes, vizionáři a pionýrovi v oblasti počítačové kooperace a spolupráce? Od června roku 2006 pracuje jako Chief Software Architect (CSA) ve společnosti Microsoft.*

V červnu 1984 začínají Ozzie a Kapor řešit zcela nový typ kontraktu, který vedl o pět měsíců později k začlenění firmy Iris Associates Inc. do smluvního vztahu a financování vývoje první verze programu Lotus Notes firmou Lotus. V lednu 1985, tedy krátce po založení Iris Associates Inc., se k Ozziemu opět připojují Tim Halvorsen, Len Kawell a také Steven Beckhardt. Všichni přinášejí do nově vzniklé společnosti další vize, znalosti a zkušenosti, které souvisí s jejich dlouholetým působením a zájmem v oblastech spolupracujících a zprávových systémů.

Tento tým má v úmyslu využít PLATO Notes jako vzor pro program Lotus Notes, který bude obohacen o mnoho nových vlastností a funkcí. Připojuje se k nim také Alan Eldridge z Digital Equipment Corporation, který obohatí architekturu nově vytvářeného produktu o databázové a bezpečnostní vlastnosti.

Hlavní vize pro první verzi programu Lotus Notes zahrnovala:

- Možnost vedení "on-line" diskuzí.
- Možnost přijímání a odesílání e-mailů.
- Telefonní seznam(-y).
- Databázi(-e) pro uložení dokumentů.

*To vše probíhá v době, kdy většina uživatelů PC, kterých je v té době na celém světě pouze "hrstka", ještě vůbec nepřemýšlí o podobných možnostech využití výpočetní techniky.*

Tato vize měla tehdy minimálně dvě slabiny. První byla ta, že síťové prostředí (LAN, WAN) nebo internet, jak je známe dnes, ještě neexistovaly. Proto měl být program Lotus Notes nabízen pod zástěrkou personálního informačního manažera (PIM) – tedy jako "organizér" se schopnostmi sdílet některé informace.

Druhou slabinou bylo to, že operační systém osobních počítačů byl v té době ještě velmi nevyvinutý – měl četné "dětské nemoci". Proto lidé z Iris Associates museli vytvořit velké

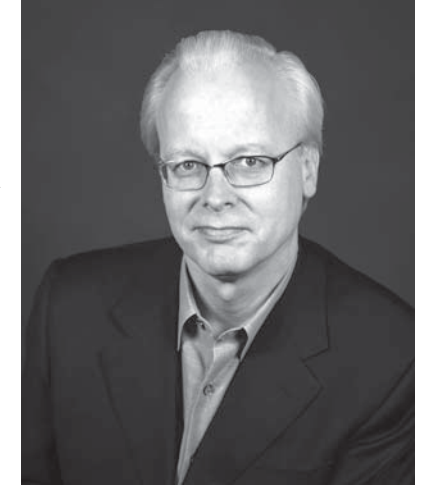

*Obrázek 1.1: Ray Ozzie už jako CSA ve společnosti Microsoft*

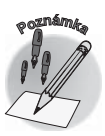

**1.2 Otcové myšlenky**

množství systémového programového kódu, aby vytvořili podporu pro servery, databáze a sítě.

Tým kolem Lotus Notes, na základě všech těchto poznatků, začíná prodávat ideu nově budované aplikace jako "groupware software". Tímto termínem definují aplikaci, která podporuje mezi lidmi a týmy:

- komunikaci,
- spolupráci,
- koordinaci.

Vývojáře aplikace Lotus Notes tehdy velmi ovlivnil krok firmy Apple Computer, která uvedla na trh první verzi zařízení Macintosh s novým grafickým a uživatelsky velmi příjemným rozhraním. A tak i programátoři Lotus Notes dali svému novému programu charakter graficky orientovaného uživatelského rozhraní.

Vize zakladatelů se velmi rychle transformovala do reality, kde vznikla první "elektronická virtuální společnost".

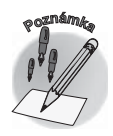

*Elektronická virtuální společnost. V tehdejší době to byla velmi výstřední myšlenka. Přemýšleli o skupinovém komunikačním softwaru v době, kdy většina populace na Zemi ještě nikdy neslyšela slova jako "e-mail" nebo "chat". Dnes je to naprostá samozřejmost pro většinu populace.*

Vývoj Lotus Notes zabral několik let a byl to první komerční produkt postavený na architektuře klient/server. Dva roky se programovalo základní jádro systému, další rok se věnoval portaci kódu Lotus Notes klienta a serveru z OS Windows na operační systém OS/2 . Během celého tohoto vývoje používali lidé ve firmě Iris pro komunikaci s lidmi z firmy Lotus právě aplikaci Lotus Notes.

Tim Halvorsen jednou řekl: "Každodenní použití aplikace Lotus Notes napomáhalo vytvořit klíčové funkce produktu. Jako příklad může sloužit potřeba programátorů synchronizovat data mezi dvěma rozdílnými lokalitami. Tak byla vynalezena replikace. Ve skutečnosti to nebyla plánovaná funkce. Když se tato potřeba objevila, vyřešili jsme ji."

V září 1986 byl produkt kompletní. Byly prezentovány všechny jeho unikátní schopnosti, možnosti a úvodní dokumentace. Lotus provedl vyhodnocení a následně vytvořený produkt akceptoval. V roce 1987 koupil na tento software práva.

Firmě Lotus se povedl uzavřít svého času historicky největší obchod se softwarem, když ještě před uvedením programu Lotus Notes na trh uviděli jeho demoverzi manažeři firmy Price Waterhouse. Prezentace na ně udělala takový dojem, že hned objednali 10 000 licencí.

### **1.3 Verze Lotus Notes/Domino**

### **Release 1.0: narození**

Šlo o první verzi aplikace Lotus Notes, která byla uvolněna na trh ICT v roce 1989. Aplikace obsahovala 536 484 řádků programového kódu a za první rok se prodalo 35 000 licencí.

### **1. Lotus Notes/Domino a týmová spolupráce**

**LOTUS NOTES 7** 21

Uživatelé Lotus Notes mohli vytvářet, ale hlavně sdílet informace pomocí osobního počítače a lokální počítačové sítě (LAN ). První verze nabízela uživatelům grafické rozhraní, ve kterém bylo možné pracovat s informacemi nejen pomocí klávesnice, ale i pomocí myši.

Už tato první verze byla vybudována na architektuře "klient/server". Jejím hlavním znakem jsou osobní počítače připojené do LAN . Lotus Notes klient bylo možné provozovat na operačním systému DOS3.1 nebo OS/2a Lotus Notes server vyžadoval operační systém DOS 3.1, 4.0 nebo OS/2.

Lotus Notes servery si mezi sebou vyměňovaly informace pomocí replikace dat. Tato funkce Lotus Notes umožňovala distribuci dat na různá geografická místa a jejich nepřetržitou, periodickou synchronizaci.

První verze obsahovala k okamžitému použití aplikace Group Mail (skupinovou elektronickou poštu), Group Discussion (skupinovou diskuzi) a Group Phone Book (skupinový adresář). Do programu byla už od této verze zahrnuta vlastnost aplikační flexibility, tedy možnost vytvořit si aplikace podle vlastní, uživatelské potřeby. V produktu byly obsaženy i šablony aplikací, které vám mohly napomoci při tvorbě nových aplikací.

Tato verze nabízela mimo jiné takové funkce jako šifrování dat, elektronický podpis, elektronické ověření pravosti (verifikace) s využitím public-key technologie RSA. Lotus Notes se tak stal prvním významným komerčním systémem, který využíval technologii RSA. Vysoká bezpečnost patřila (a patří i dnes) mezi nejdůležitější rysy programu. K tomu také přispělo zavedení systému Access Control Lists(ACLs). Jde o systém přístupových práv k databázím, který zjednodušeně říká, kdo může přistoupit k databázi a co může v databázi dělat.

Mezi další funkce této verze patřila možnost využití dial-up spojení mezi Notes servery, Notes servery a Notes klienty. Tato vlastnost umožňovala distribuci informací mimo prostředí LAN a hlavně podporovala vzdálené uživatele Lotus Notes klienta.

Umožňovala také import a export informací (Lotus Freelance Graphics, Lotus 123 a ASCII), snadné odesílání a přijímání elektronických poštovních zpráv s možností nastavení auto-

| <b>Lotus Notes</b>                                          |                                                            |                                                              |      |                      |                                              |                                    |         |                    |        |             |
|-------------------------------------------------------------|------------------------------------------------------------|--------------------------------------------------------------|------|----------------------|----------------------------------------------|------------------------------------|---------|--------------------|--------|-------------|
| File                                                        | Edit                                                       | Window                                                       | Mail | Compose              | Uiew                                         | Goto                               | Options | SUBLE              | Design | <b>Help</b> |
| <b>Notes</b> 2008<br>Junk<br>Important<br>Lotus<br>Personal |                                                            |                                                              |      |                      |                                              |                                    |         |                    |        |             |
|                                                             |                                                            |                                                              |      |                      |                                              | :Nama                              |         |                    |        |             |
|                                                             | l e l                                                      | Ray's Mail                                                   |      |                      |                                              |                                    |         | Ray's Address Book |        |             |
| Ray's Mail - All by Date                                    |                                                            |                                                              |      |                      |                                              |                                    |         |                    |        |             |
|                                                             | Date                                                       |                                                              | Who  |                      |                                              | Subject                            |         |                    |        |             |
|                                                             | 01/10/90                                                   |                                                              |      | Tim Halvorsen        |                                              | FYI: Some info about hd            |         |                    |        |             |
|                                                             | 01/10/90                                                   |                                                              |      | <b>Bob Frankston</b> | <sup>圓閣</sup> lotes - Tutorial<br>Clipboards |                                    |         |                    |        |             |
|                                                             | 01/10/90                                                   |                                                              |      | ○ MCI/MEP2 gateway   |                                              |                                    |         |                    |        |             |
|                                                             | 01/10/90                                                   |                                                              |      |                      |                                              |                                    |         |                    |        |             |
|                                                             | 01/10/90                                                   |                                                              |      | To:                  | Eric Patey                                   |                                    |         |                    |        |             |
|                                                             | 01/10/90<br>01/10/90                                       | To:                                                          |      | CC.<br>From:         |                                              | Ray Ozzie<br>Bob Frankston @ LOTUS |         |                    |        |             |
|                                                             | 01/11/90                                                   |                                                              |      |                      |                                              |                                    |         |                    |        |             |
|                                                             | 01/11/90                                                   |                                                              |      | Date:                | 01/10/90 08:35:06 PM                         |                                    |         |                    |        |             |
|                                                             |                                                            | Subject:<br>MCI/MEP2 gateway<br>01/11/90<br>$T_{\mathbf{Q}}$ |      |                      |                                              |                                    |         |                    |        |             |
|                                                             | What is the status of this? Will I be able to send mail to |                                                              |      |                      |                                              |                                    |         |                    |        |             |
| <u>MCL directly from <b>Notes</b> soon?</u>                 |                                                            |                                                              |      |                      |                                              |                                    |         |                    |        |             |
|                                                             |                                                            |                                                              |      |                      |                                              |                                    |         |                    |        |             |
|                                                             |                                                            |                                                              |      |                      |                                              |                                    |         |                    |        |             |

*Obrázek 1.2: Lotus Notes verze 1.1*

### **1.3 Verze Lotus Notes/Domino**

matického potvrzení o doručení a převzetí odeslané zprávy. Nabízela vytvoření objektu typu DocLink, který umožňoval propojení dokumentů Notes – vybudování systému odkazů.

Tato verze obsahovala jednoduchý skriptovací programovací jazyk, označovaný také jako "@Formula language ", sloužící pro vytváření vlastních Notes aplikací, a nástroj pro administraci serverů a klientů Notes. Většina výše jmenovaných vlastností a funkcí patřila v roce 1989 u komerčních systémů mezi revoluční novinky.

**Release 1.1** byla pak verze, která představovala první vylepšení. Na trh se dostala v roce 1990 a neobsahovala žádné zvláštní nové rysy ve funkcích, vlastnostech nebo uživatelském rozhraní. Byla to verze s restrukturalizovaným interním kódem, aby byla použitelná na nových operačních systémech. Lotus Notes klient bylo možné provozovat nově na operačním systému Windows 3.0, Lotus Notes server pak nově na OS/21.2 Extended Edition, Novell Netware Requester for OS/2 1.2 a Novell Netware/386.

### **Release 2.0: větší a lepší**

V roce 1991 byla uvolněna další hlavní verze aplikace Notes. Firma Lotus se ve své obchodní politice s touto verzí vrátila k původní myšlence, prodávat tento program se zaměřením na malé a střední podniky. Verze 1.0 a 1.1 se prodávala především do velkých nadnárodních korporací. Tato verze obsahovala novinky jako například Applications Programming Interface (API), možnost celkového sečtení hodnot ve sloupcích použitých v pohledech, možnost vložení tabulek a formátování stylů.

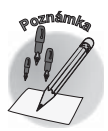

*Na programování této verze se v průměru podílelo dvanáct programátorů.*

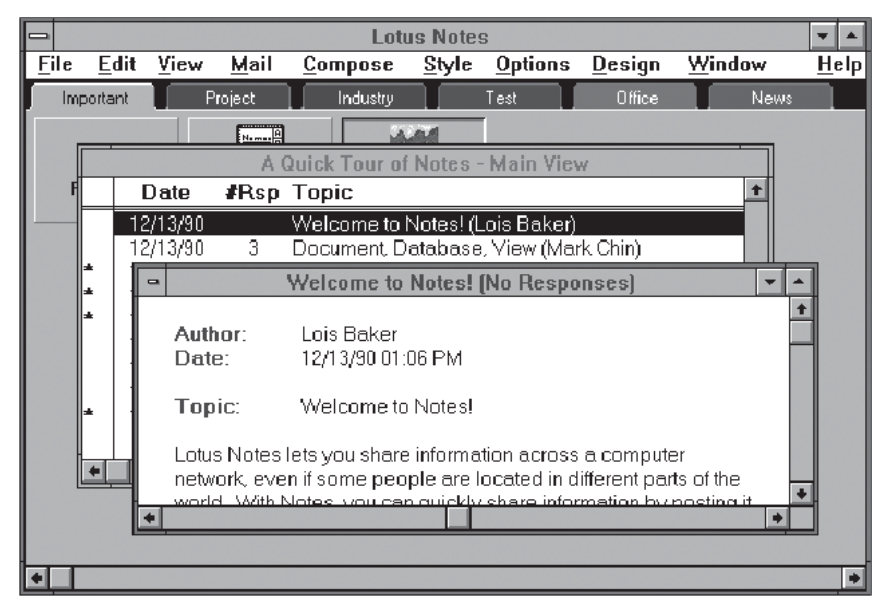

*Obrázek 1.3: Lotus Notes verze 2.0*

### **1. Lotus Notes/Domino a týmová spolupráce**